## JBMC: A Bounded Model Checking Tool for Verifying Java Bytecode

Lucas Cordeiro Pascal Kesseli Daniel Kroening Peter Schrammel Marek Trtik

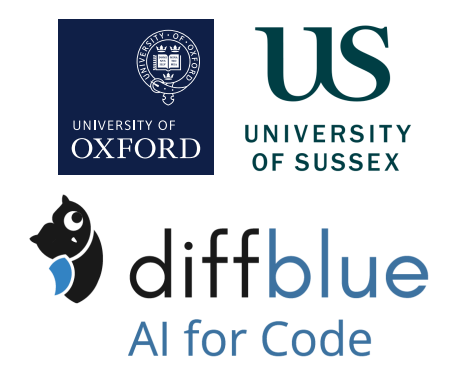

Computer Aided Verification 2018

<span id="page-1-0"></span>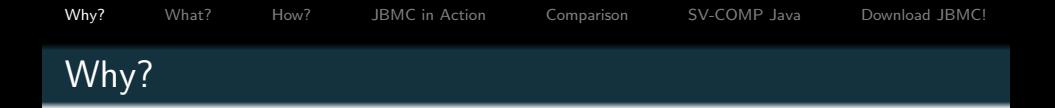

Java and JVM languages:

- Most widely used
- Established software development culture

Only few model checking tools available:

- Symbolic JPF (Anand et al, TACAS'07)
- JayHorn (Kahsai et al, CAV'16)

Many applications of BMC:

- Bug finding
- Program synthesis
- Test generation
- $\bullet$  . . .

<span id="page-2-0"></span>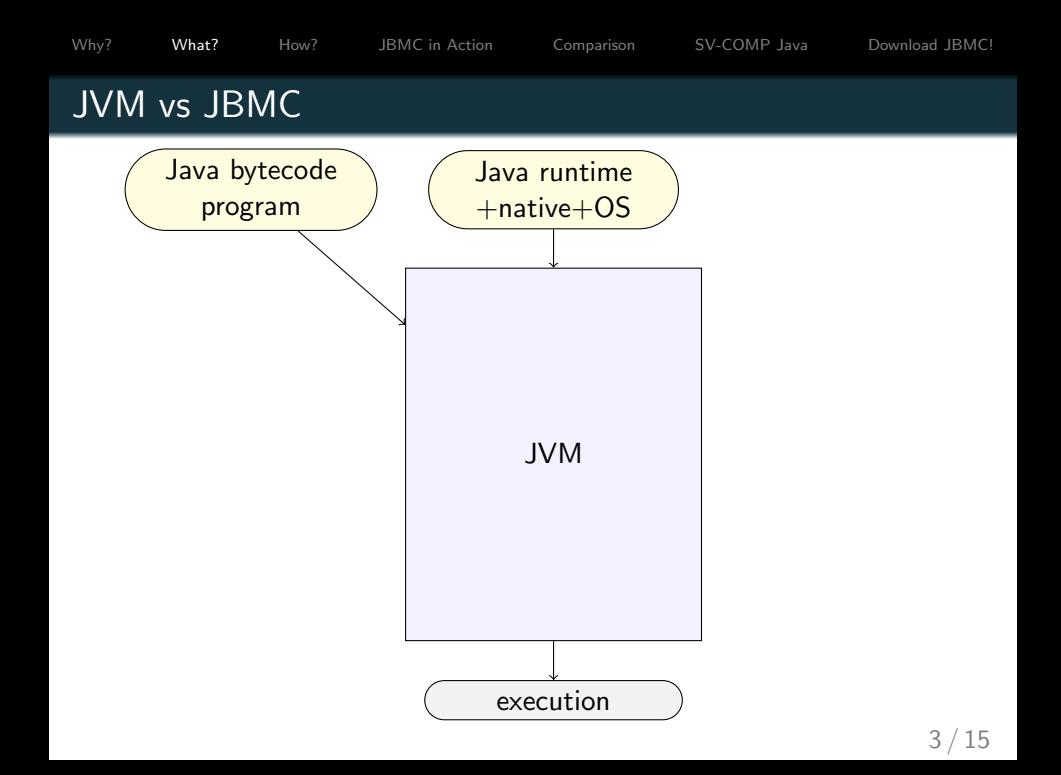

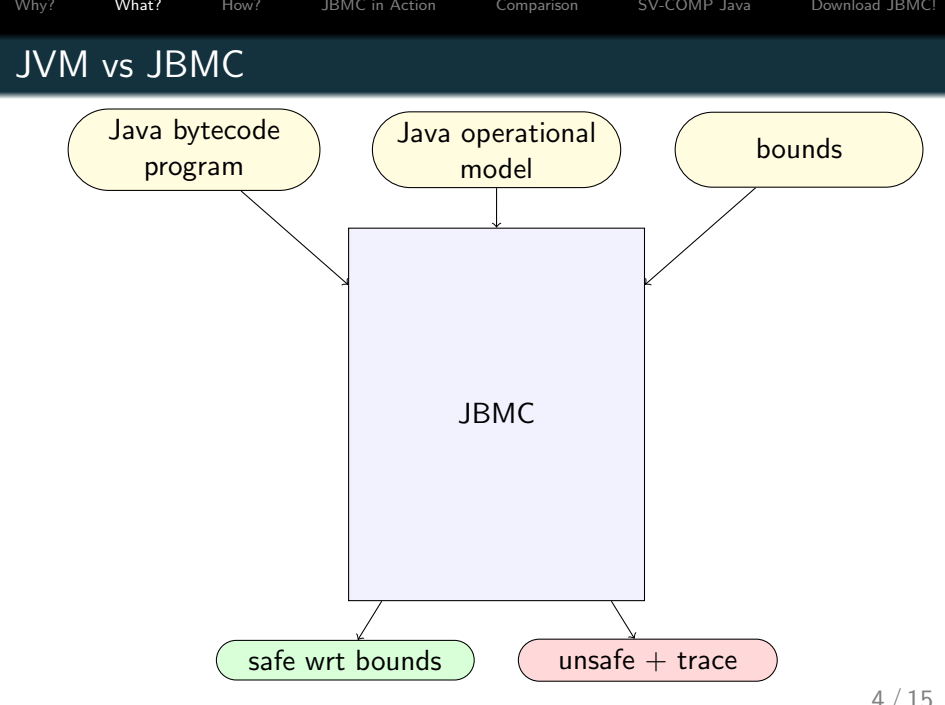

<span id="page-4-0"></span>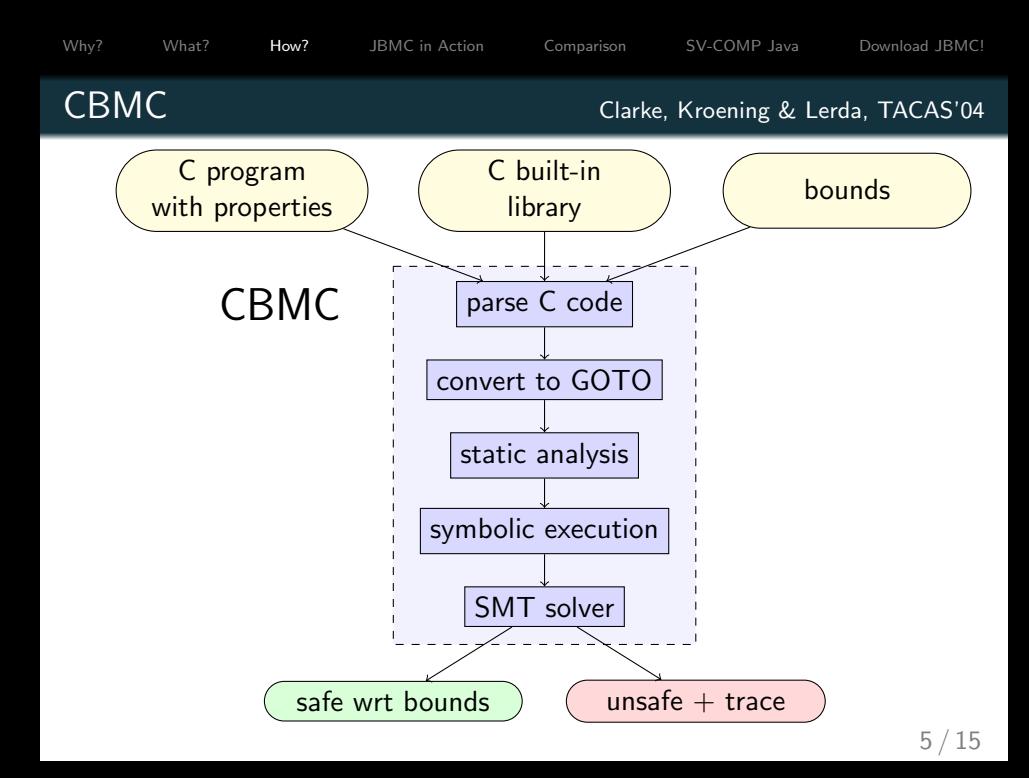

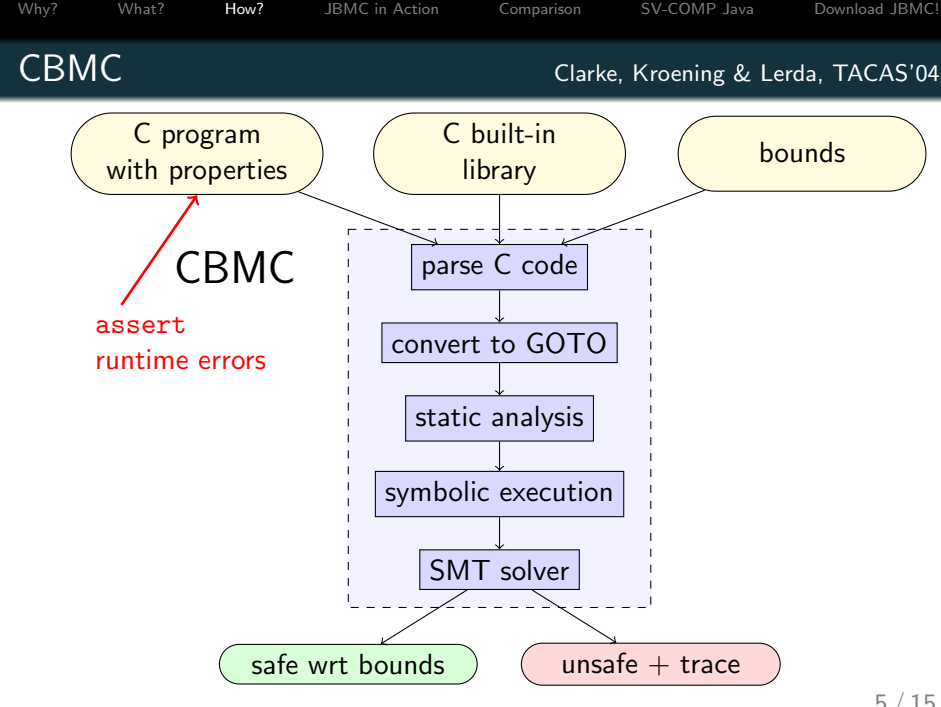

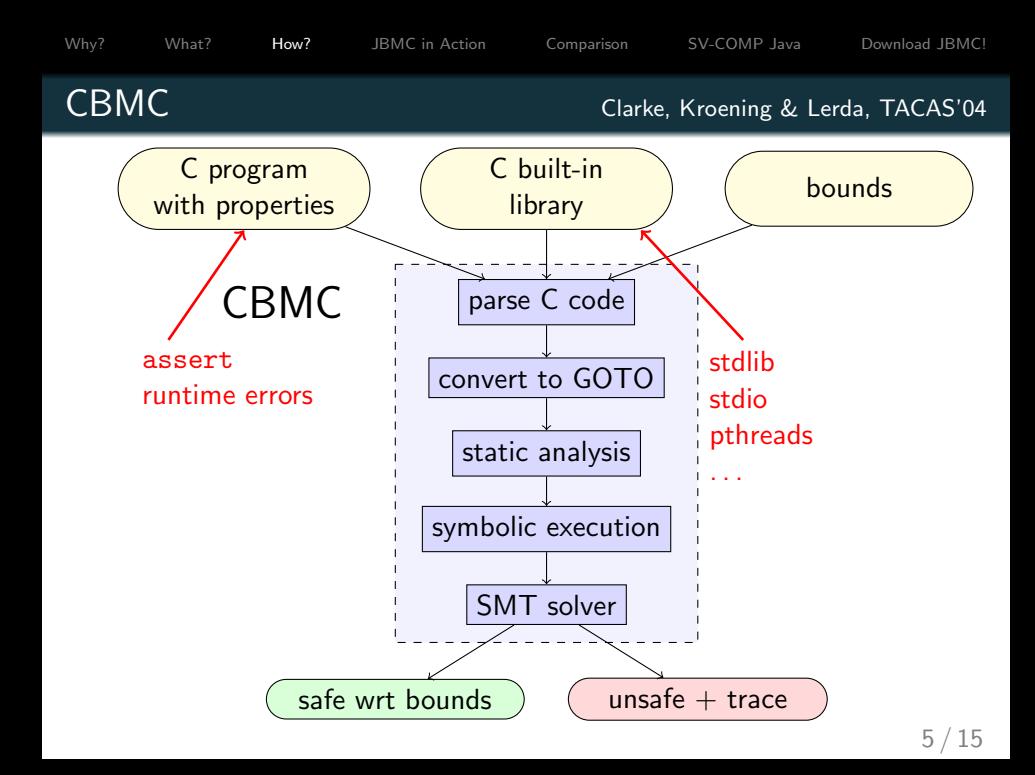

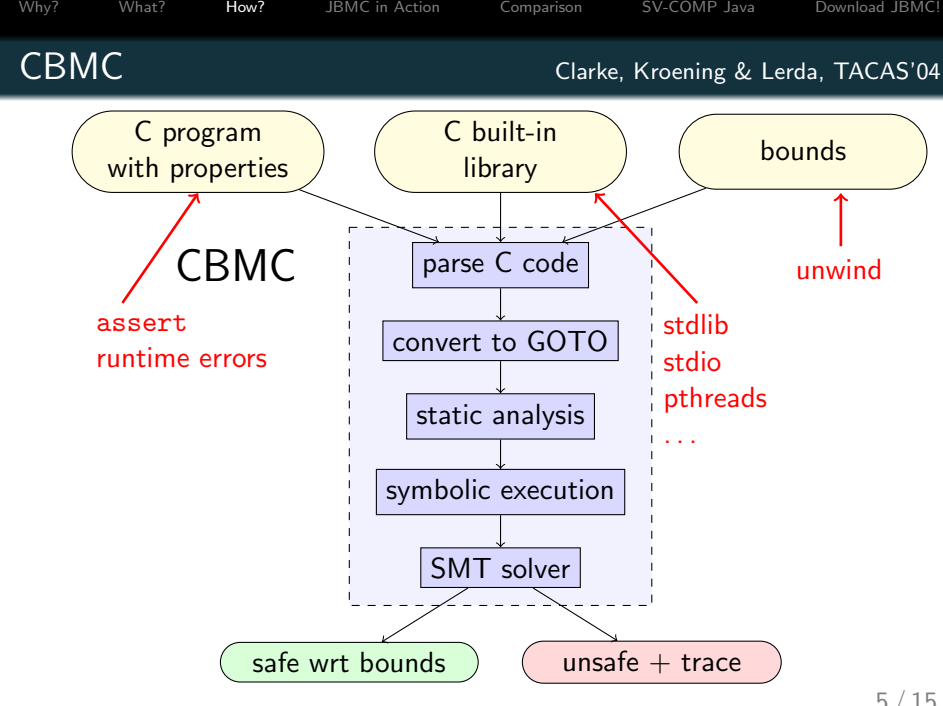

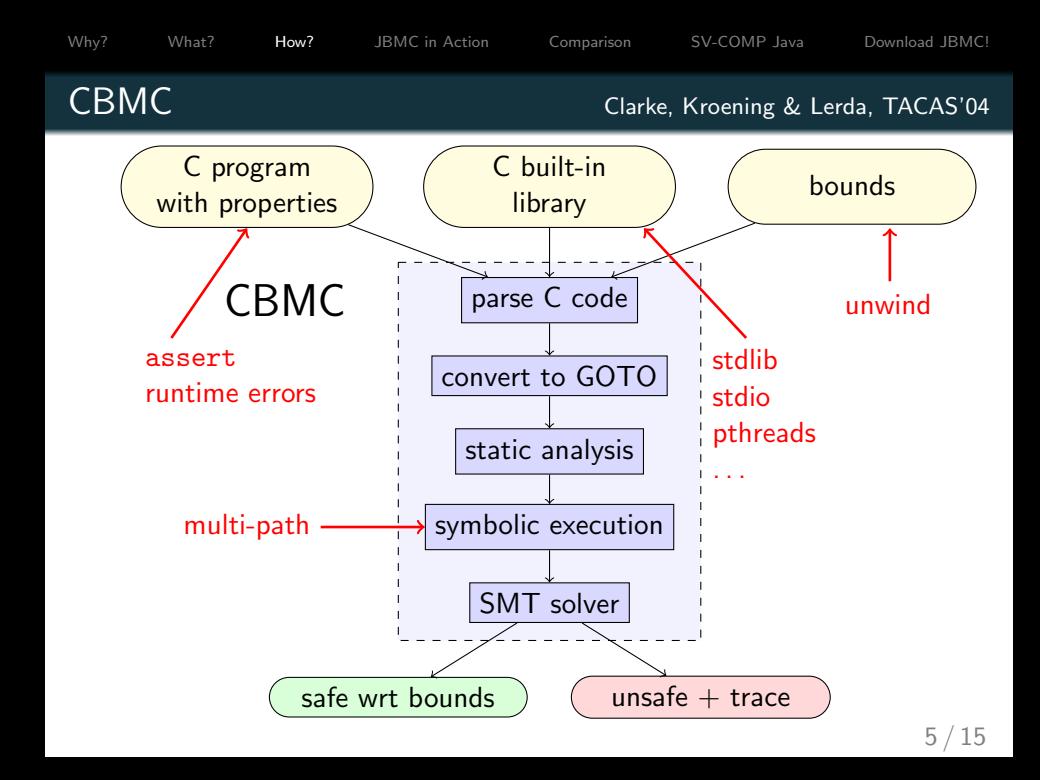

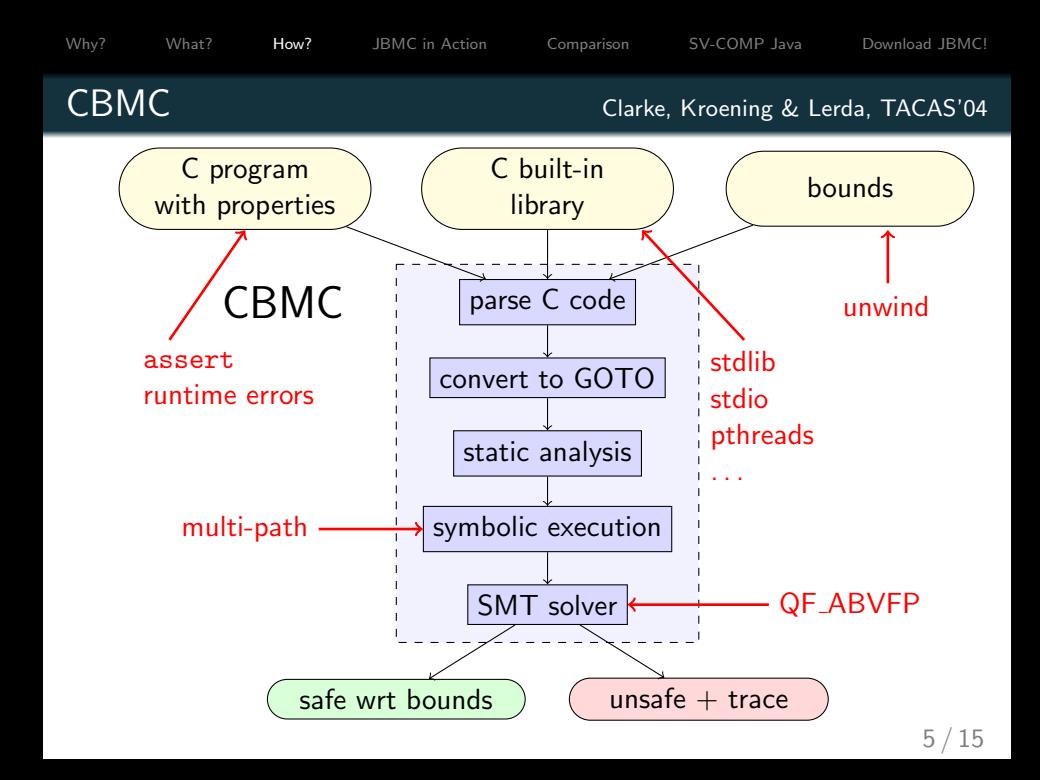

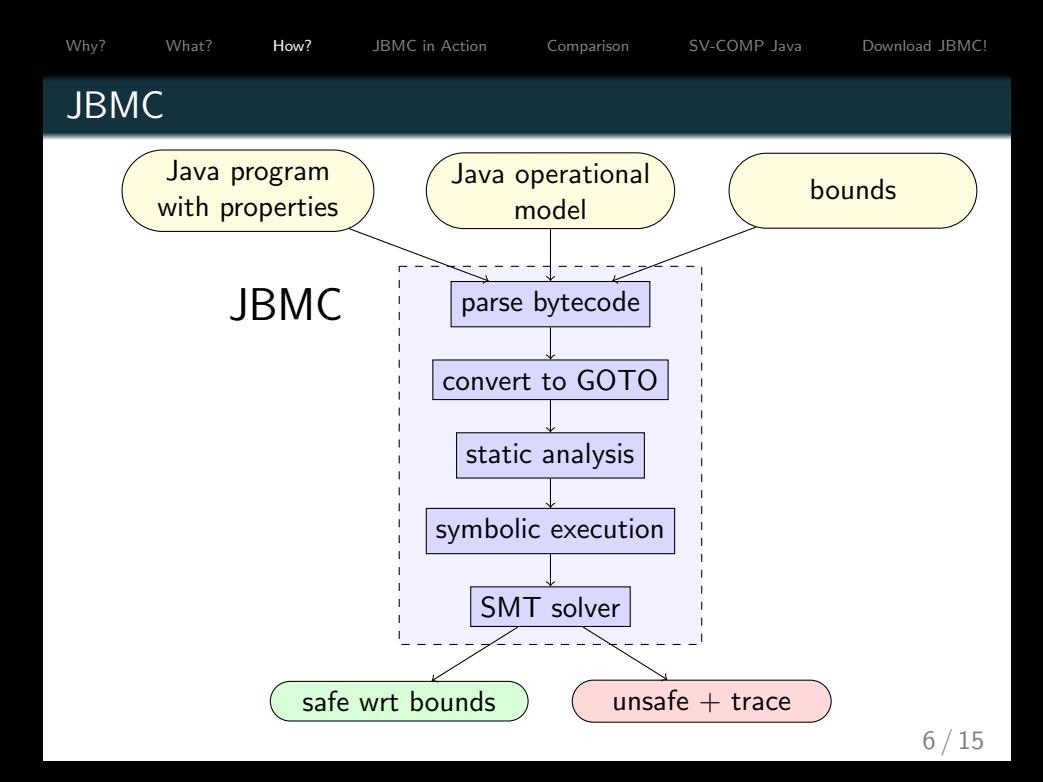

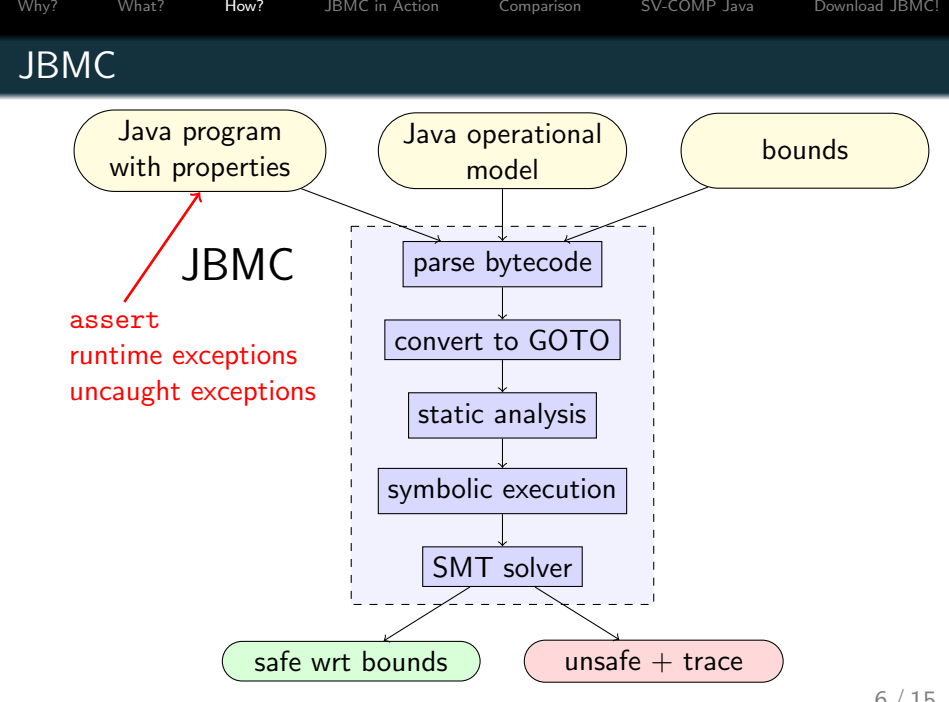

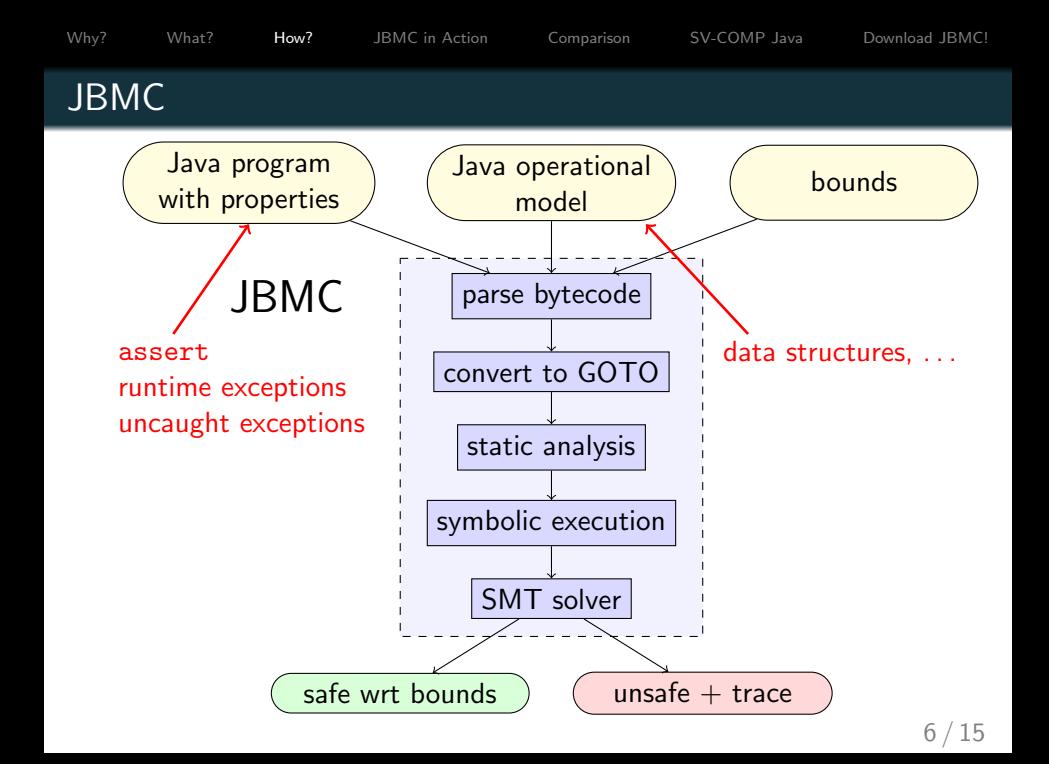

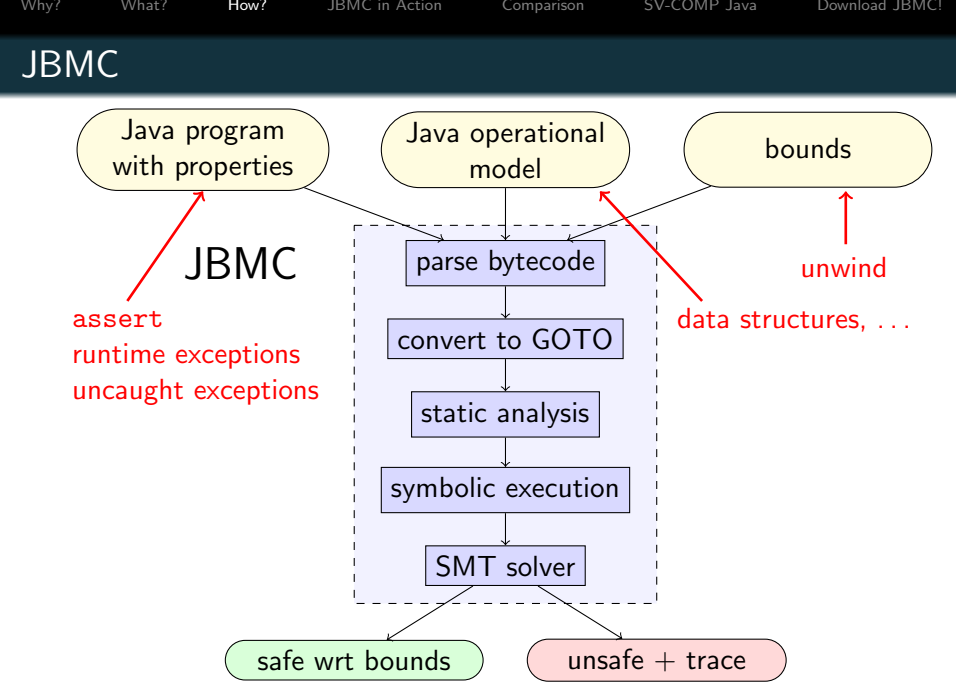

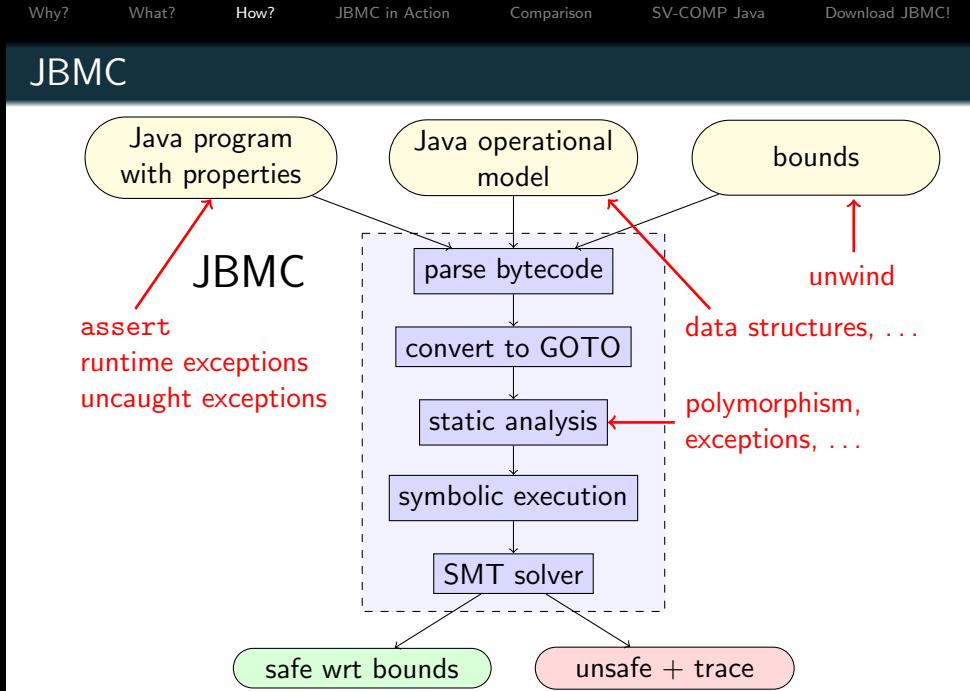

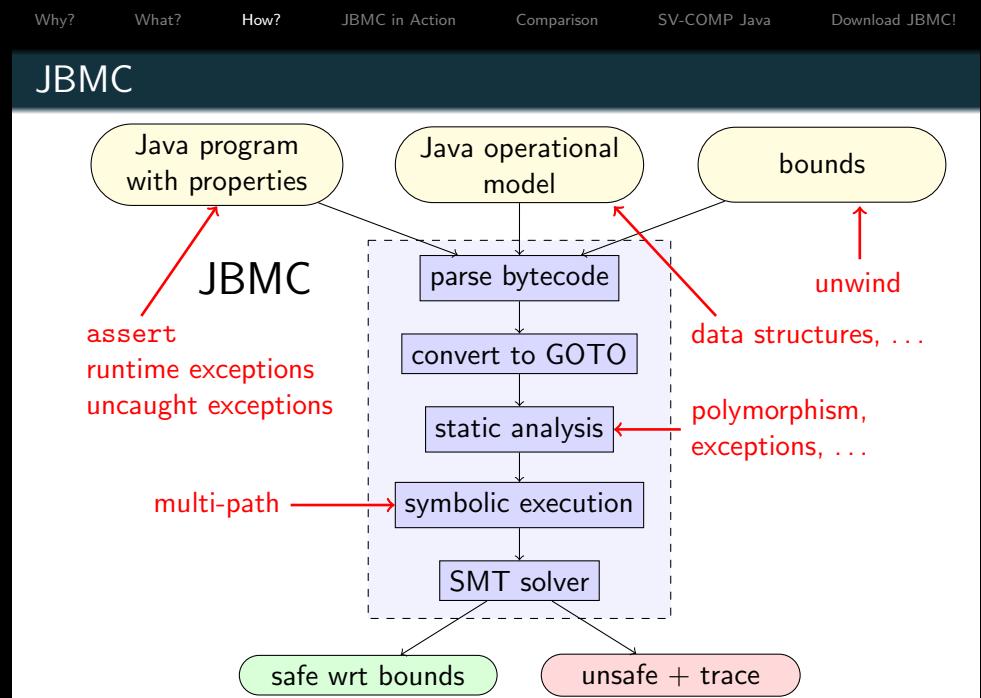

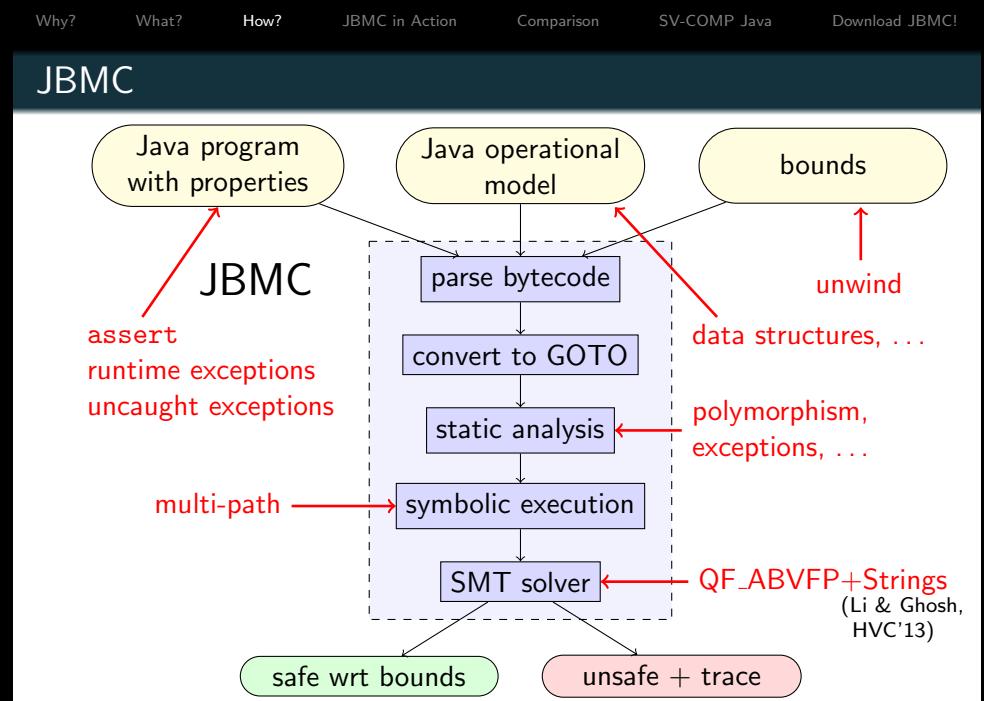

 $6/15$ 

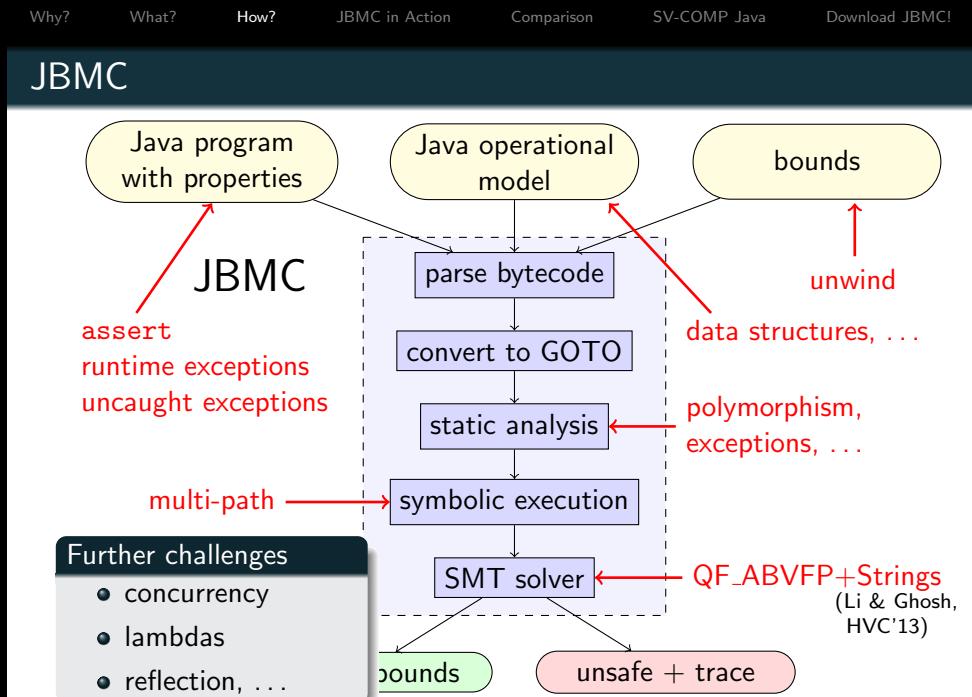

```
Why? What? How? JBMC in Action Comparison SV-COMP Java Download JBMC!
JBMC in Action
```

```
public class Calculator {
  public static void main(String[] args) {
    if(args.length != 3 || args[1].length() != 1) {System.err.println("invalid input");
      return:
    }
    int a = Integer.parseInt(arg[0]);char op = args[1].charAt(0);int b = Integer.parent(args[2]);
    int result = 0:
    switch(op) {
    case '+': result = a + b; break;
    case '-': result = a - b; break;
    case ' *': result = a * b; break;
    case '/': result = a / b; break;
    ł
    System.out.println("Result: "+result);
  }
ł
```

```
Why?What?How?JBMC in ActionComparisonSV-COMP JavaDownload JBMC!
JBMC in Action
    $ jbmc Calculator.class --classpath core-models.jar:. --trace
        --throw-runtime-exceptions
    ...
    Runtime decision procedure: 0.980s
    ...
    dynamic_object4={ '-'', '0', '4'} // args[0].data
    ...
    dynamic_object6=\{ ' \}' } // args[1].data
    ...
    dynamic_object8={ '0' } // args[2].data
    ...
    Calculator.java line 17 function Calculator.main
    dynamic_object36={... .@class_identifier="java.lang.ArithmeticException" ...}
    ...
    uncaught_exception=&dynamic_object36
    Violated property:
      file Calculator.java line 3 function Calculator.main
      no uncaught exception
      uncaught_exception == null
```

```
Why? What? How? JBMC in Action Comparison SV-COMP Java Download JBMC!
JBMC in Action
   public class MyTranslator {
```

```
static abstract class Translator {
 abstract String translate(String text):
 static Translator build(String language) {
   if("Chinese".equals(language))
     return new ChineseTranslator():
   return null;
static class ChineseTranslator extends Translator {
 String translate(String text) {
   if(text.toLowerCase().contains("welcome to oxford"))
     return "欢迎来到牛津":
   return "I don't understand":
 }
F
public static void main(String[] args) {
 if(args.length < 2)return;
 Translator translator = Translator.build(args[0]);
 if(translator == null)return;
 String translatedText = translator.translate(args[1].trim());
 assert(!"欢迎来到牛津".equals(translatedText));
}
```

```
Why?What?How?JBMC in ActionComparisonSV-COMP JavaDownload JBMC!
JBMC in Action
```

```
$ jbmc MyTranslator.class --classpath core-models.jar:. --trace
   --max-nondet-string-length 50
```

```
...
Runtime decision procedure: 0.786s
...
dynamic_object4={'C', 'h', 'i', 'n', 'e', 's', 'e' } // args[0].data
...
dynamic_object6={ '\u0010', '\u0017', 'w', 'e',
                   'w', 'E', 'L', 'C', 'O', 'M', 'E', '',
                   T', 'o', ' ',
                   'o', 'x', 'f', 'o', 'r', 'D','x', 'x', 'x', 'x', 'x', 'x', 'x', 'x', 'x', 'x', 'x',
                                                      \frac{1}{\tan \theta} args[1].data
...
```
Violated property:

assertion at file MyTranslator.java line 31 function MyTranslator.main

#### Comparison with JayHorn 0.5.1

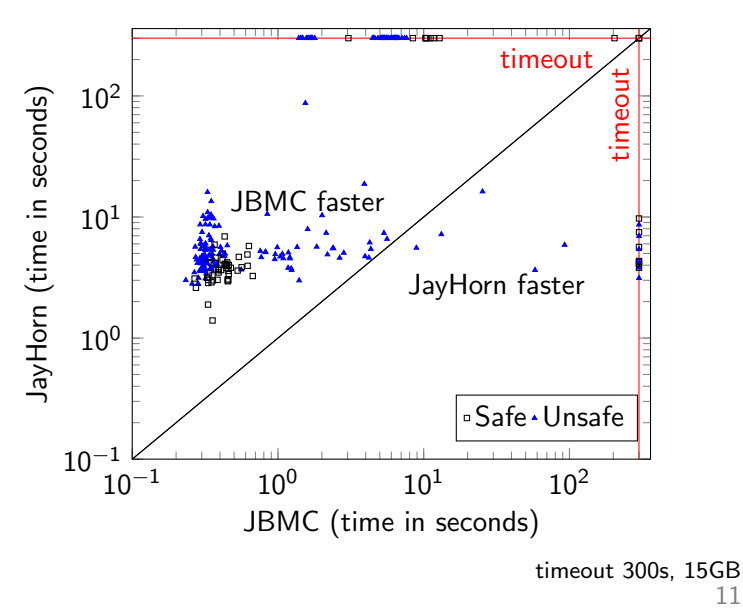

<span id="page-22-0"></span>[Why?](#page-1-0) [What?](#page-2-0) [How?](#page-4-0) [JBMC in Action](#page-18-0) [Comparison](#page-22-0) [SV-COMP Java](#page-26-0) [Download JBMC!](#page-27-0)

[Why?](#page-1-0) [What?](#page-2-0) [How?](#page-4-0) [JBMC in Action](#page-18-0) [Comparison](#page-22-0) [SV-COMP Java](#page-26-0) [Download JBMC!](#page-27-0) Comparison with JPF v32

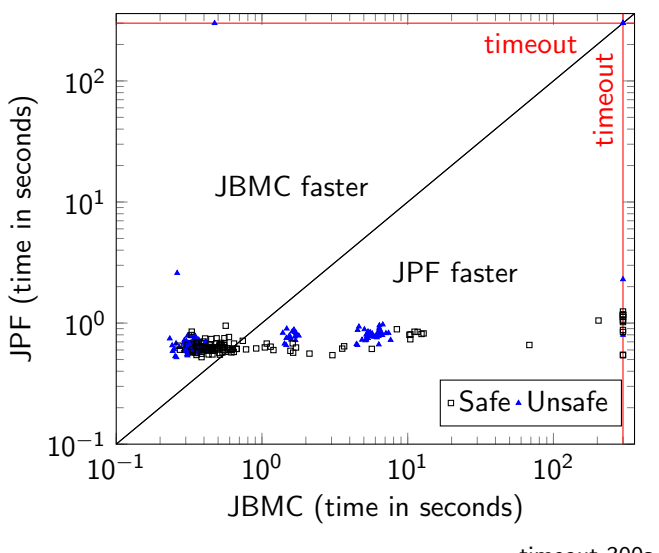

timeout 300s, 15GB 12 / 15

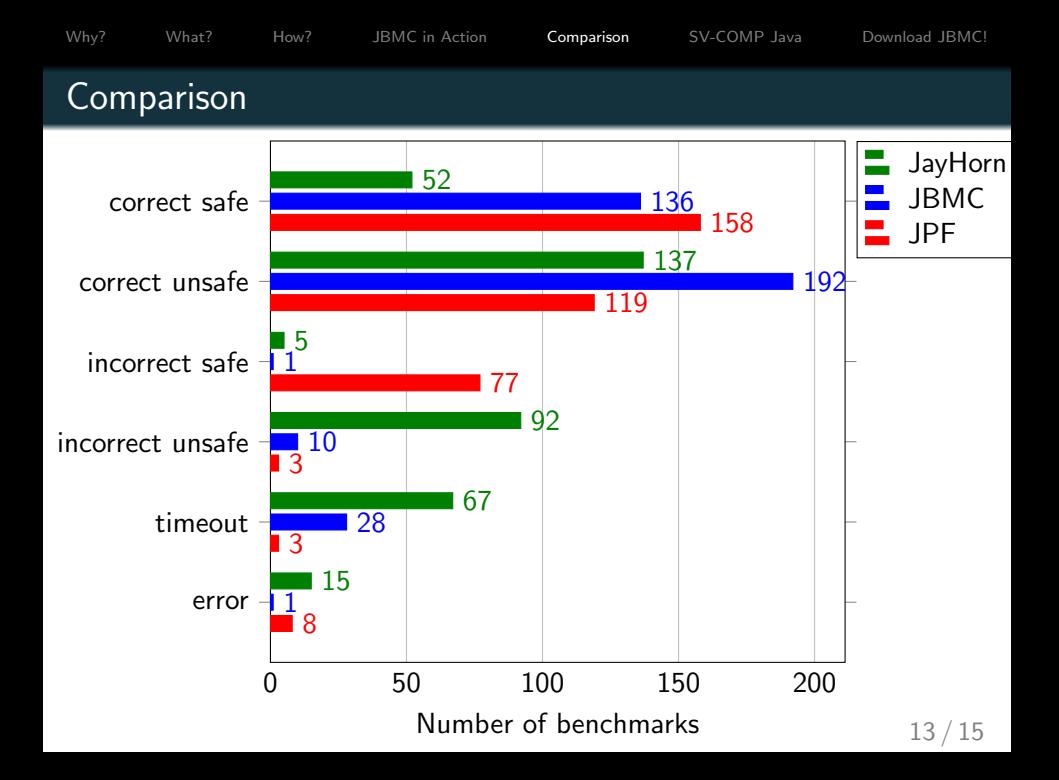

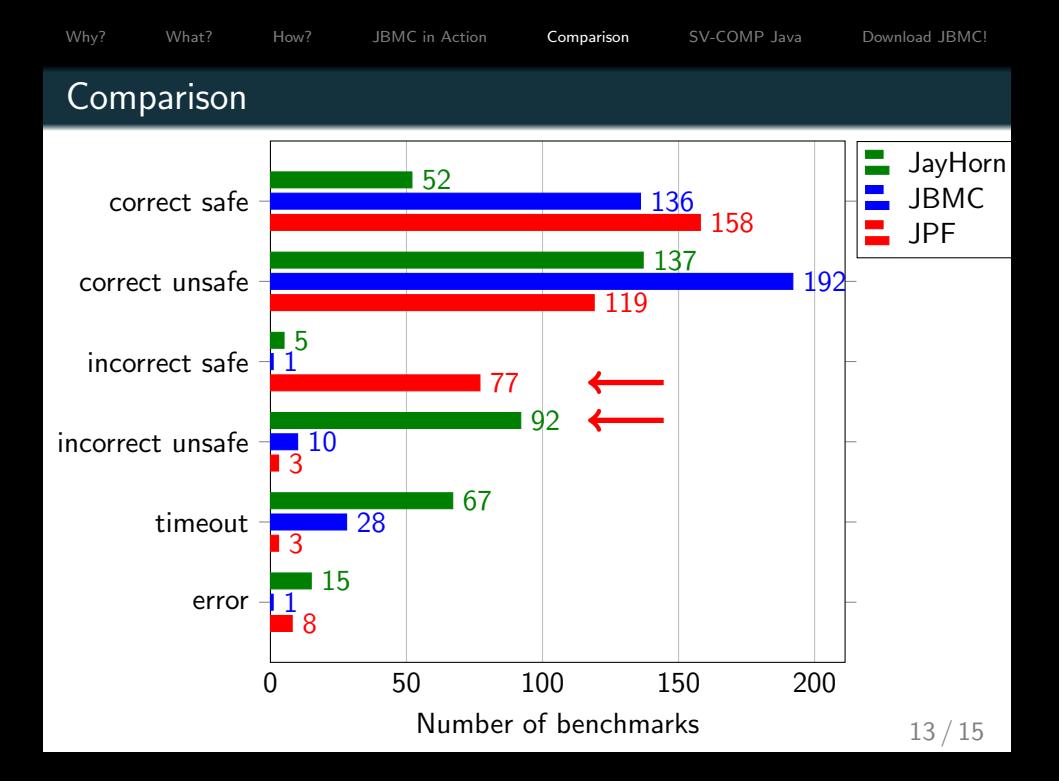

<span id="page-26-0"></span>

[Why?](#page-1-0) [What?](#page-2-0) [How?](#page-4-0) [JBMC in Action](#page-18-0) [Comparison](#page-22-0) **[SV-COMP Java](#page-26-0)** [Download JBMC!](#page-27-0)

### Java @ TACAS SV-COMP 2019

Objectives:

- More languages in SV-COMP
- Standard benchmark set
- **Comparability**
- Reproducibility
- Re-use existing benchmarking infrastructure 3 tools already integrated: JPF, Jayhorn, JBMC

Timeline:

- September 2018: Contribution of benchmarks
- October 2018: Tool submission

Watch out on sv-comp.sosy-lab.org Subscribe to sv-comp@googlegroups.com

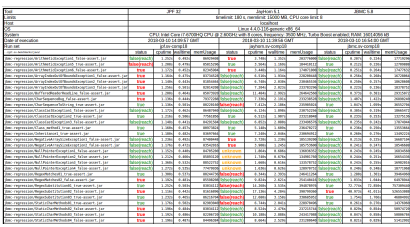

<span id="page-27-0"></span>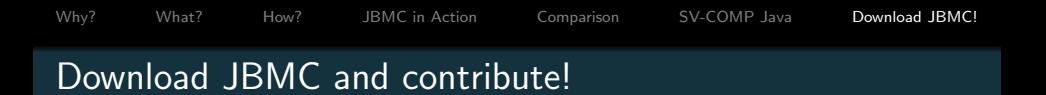

# <www.cprover.org/jbmc>

#### Java @ TACAS SV-COMP 2019

- Contribute and participate!
- sv-comp.sosy-lab.org

<www.diffblue.com>

• Jobs in program analysis, verification and machine learning!

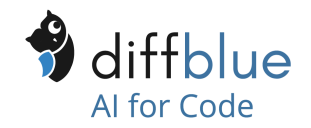